# Our Products Make Your Product Better®

To learn more about EMAC's products and services and how they can help your project

[http://ftp.emacinc.com/Tech\\_Info/About\\_EMAC\\_Products\\_and\\_Services.pdf](http://ftp.emacinc.com/Tech_Info/About_EMAC_Products_and_Services.pdf)

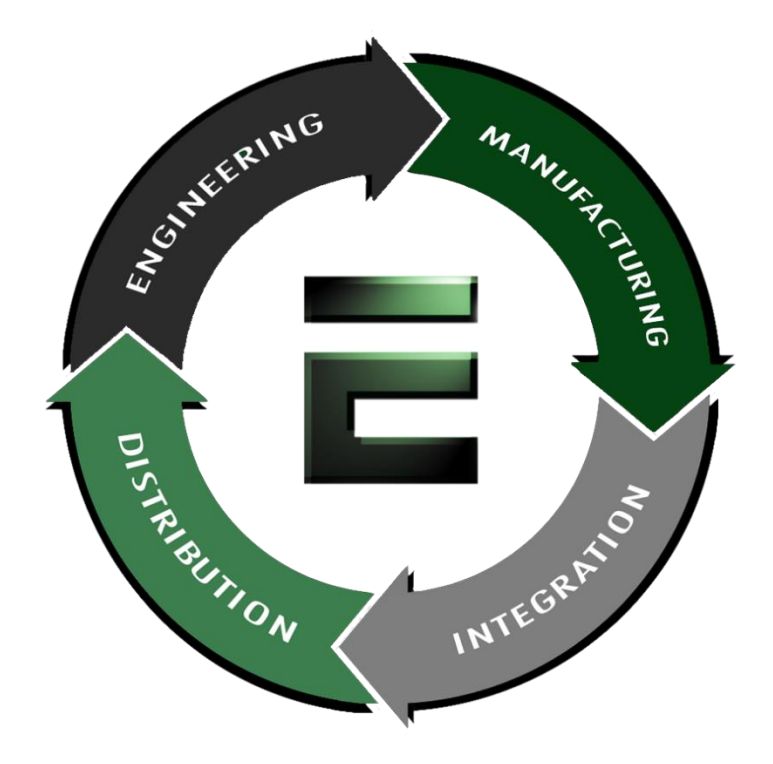

Authorized Distributor, Integrator, and Value-Added Reseller

Manual downloaded from **ftp.emacinc.com** 

For purchase information please contac[t info@emacinc.com](mailto:info@emacinc.com)

For technical support please submit a ticket at [www.emacinc.com/support](http://www.emacinc.com/support)

# MIO-5271 3.5" MI/O-Compact SBC, Intel® Core™ U-series (i5/Celeron®), DDR3L, VGA, HDMI/DP, 48-bit LVDS, 2 x GbE, 2 x Mini PCIe, mSATA, Fanless, iManager, MIOe Startup Manual

Before you begin installing your board, please make sure that the following items have been shipped:

- 1 x MIO-5271 SBC
- • 1 x SATA Cable 30cm (P/N 1700006291)
- 1 x SATA Power Cable 35cm (P/N 1700018785)
- • 1 x Audio Cable 20cm (P/N 1700019584)
- • 2 x COM RS-232 Cable 22cm (P/N 1701200220)
- 1 x Mini Jumper(10pcs package) (P/N 9689000002)
- 1 x Startup Manual (P/N 2006527100)
- • 1 x Heatsink (24mm) (P/N: 1960057432N001)
- 1 x SUSIAccess Pro V2.0 Package (P/N: 968EMLSAP1)

If any of these items are missing or damaged, please contact your distributor or sales representative immediately.

- **Note1:** For detailed contents of MIO-5271, please refer to information on the support website: http://www.emacinc.com/support/
- **Note2:** Adobe Reader is required to view any PDF file. Adobe Reader can be downloaded at: http://get. adobe.com/tw/reader/otherversions/ (Adobe is the trademark of Adobe Systems Incorporated)

For more information on this and other products, please visit our website at:

### **http://www.emacinc.com**

For technical support and service, please visit our support website at:

1st Edition

#### **http://www.emacinc.com/support/**

This manual is for the MIO-5271.

Part No. 2006527100 Printed in China December 2013

## **Packing List Specifications**

### **General**

- **• CPU:**
- Intel® Core™ i5 4300U (Dual Core 1.9GHz): MIO-5271U- $QQA1F$

- Intel® Celeron® 2980U (Dual Core 1.6GHz): MIO-5271U-S6A1E

- **• System Memory:** 1 x 204-pin SODIMM DDR3L up to 8GB, 1600/1333 MHz
- **• Intel® Smart Cache: -** i5 4300U: 3MB
- Celeron® 2980U: 2MB
- **• BIOS:** AMI uEFI 128-Mbit
- **• Watchdog Timer:** 255 levels timer interval, programmable by software. Multi-level WDT (set by iManager)
- **• Expansion Interface:**
	- 1 x Full-size Mini PCIe w/ SIM holder (Supports mSATA), 1 x Half-size Mini PCIe - MI/O Extension connector
- **• Battery:** Lithium 3 V / 210 mAH
- **• Audio:** Supports High Definition Audio (HD), line-in, lineout, Mic-in

### **Display**

- **• Controller:** Intel HD Graphics 4400 / Intel HD Graphics (Celeron)
- **• Maximum Resolution:** 
	- VGA: up to 1920 x 1200 with 60Hz
	- LVDS: 48-bit LVDS, up to 1920 x 1200 with 60Hz
	- HDMI / DisplayPort: Supports Displayport 1.2a, up to 3200 x 2000 at 60 Hz Supports HDMI with 3D, 4K, Deep Color, and x.v.Color, up to 4096 x 2304 at 24 Hz
- **• Dual Independent Display:**  Any two combination between: VGA, LVDS, HDMI/DisplayPort
- **• TripleIndependent Display:**  VGA+HDMI/DisplayPort+LVDS

### **Ethernet Interface**

- **• Speed:** 10/100/1000 Mbps
- **• Chipset:** GbE1 Intel i218, GbE2 Intel i210
- **• Ethernet Interface:** Fully compliant with IEEE 802.3, IEEE 802.3u, IEEE 802.3ab
- **• Connector:** RJ45 x2

#### **I/O**

- **• Internal I/O:** 2 x SATA 6Gb/s, 2 x RS-232, 2 x RS232/422/485, 8-bit GPIO, SMBus, HD Audio
- **• Rear I/O:** 2 x USB 2.0, 2 x USB 3.0, HDMI/Displayport, VGA, 2 x RJ45 Ethernet, DC Jack (optional)
- **• MI/O Expansion:** SMBus, 3 USB 2.0, LPC, 1 PCIe x1, Audio line out, 5 Vsb/12 Vsb power, Power On, Reset, Displayport (support by request)
- **• Power connector type:** Default support 2 x 2 pin ATX power connector, DC Jack is supported by request

### **Mechanical and Environmental**

- **• Dimensions (L x W):** 146 x 102 mm (5.7 x 4 inches)
- **• Power Supply Type:** ACPI support
- **• Power Requirement:** +12 V ± 10%
- **• Power Consumption:** - Max in HCT12: MIO-5271U-S6A1E: 1.71 A @ 12 V (20.52 W) MIO-5271U-S9A1E: 2.46 A @ 12 V (29.52 W) - Typical: Idle mode in Windows 7
	- MIO-5271U-S6A1E: 0.38 A @ 12 V (4.56 W) MIO-5271U-S9A1E: 0.39 A @ 12 V (4.68 W)
- **• Operating Temperature:** 0~60°C (32~140°F)
- **• Weight:** 0.84 kg (reference weight of total package)

# **Jumpers and Connectors**

The board has a number of connectors and jumpers that allow you to configure your system to suit your application.

The table below lists the function of each of the jumpers and connectors.

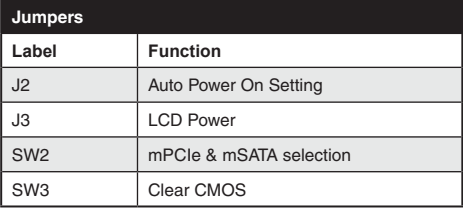

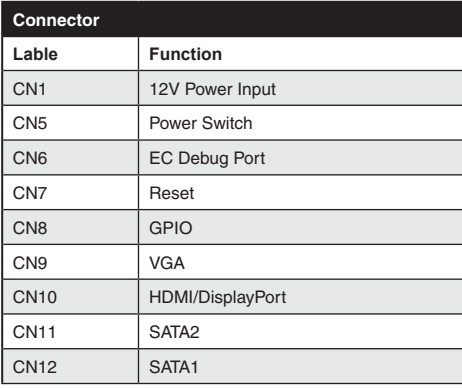

# **Specifications Specifications** Jumpers and Connectors

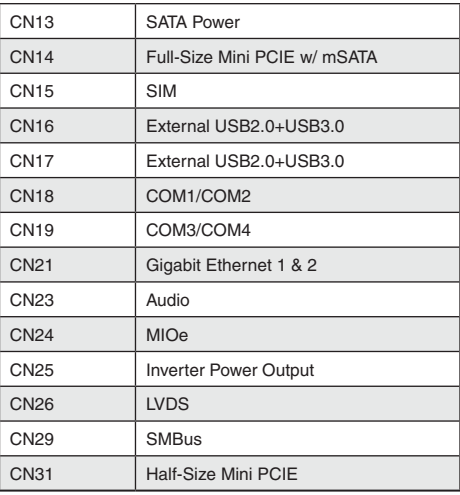

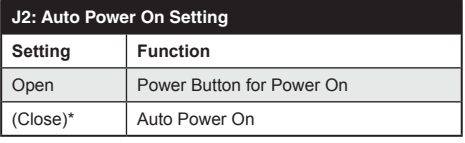

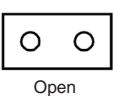

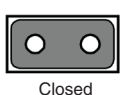

*2 MIO-5271 Startup Manual*

# **Jumpers and Connectors**

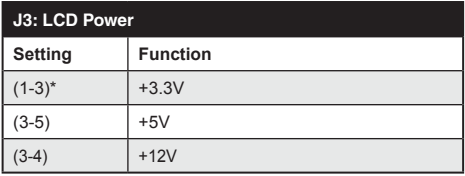

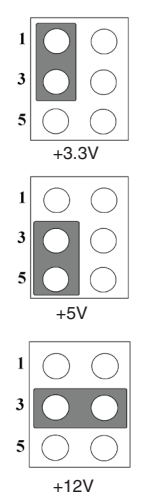

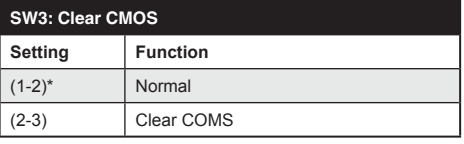

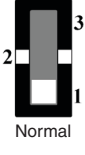

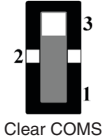

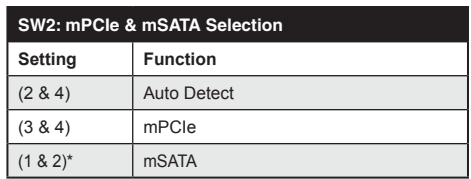

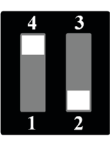

Auto Detect

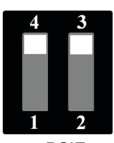

mPCIE

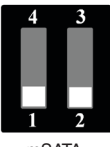

mSATA

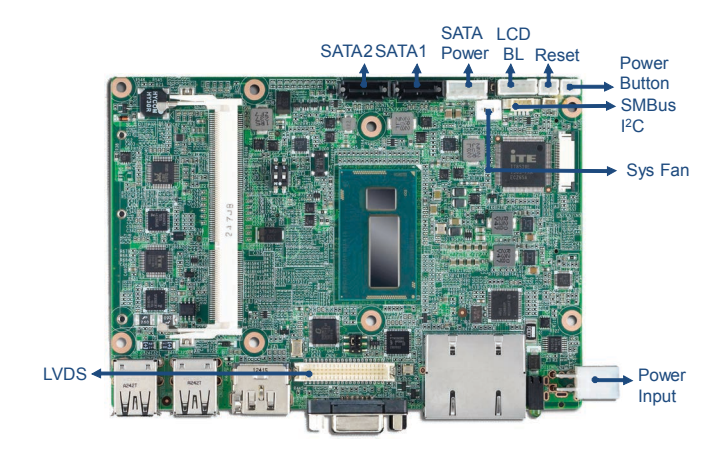

*Figure 1: MIO-5271 Connector Locations (Top Side)*

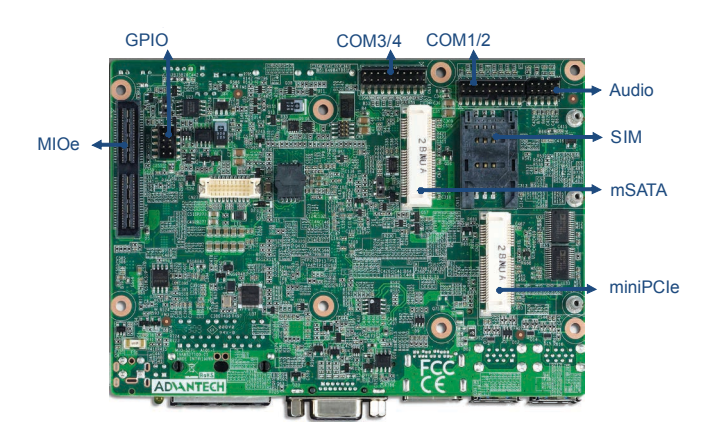

*Figure 2: MIO-5271 Connector Locations (Bottom Side)*

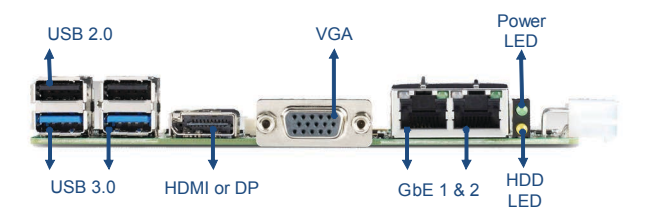

*Figure 3: MIO-5271 Connector Locations (Coastline)*

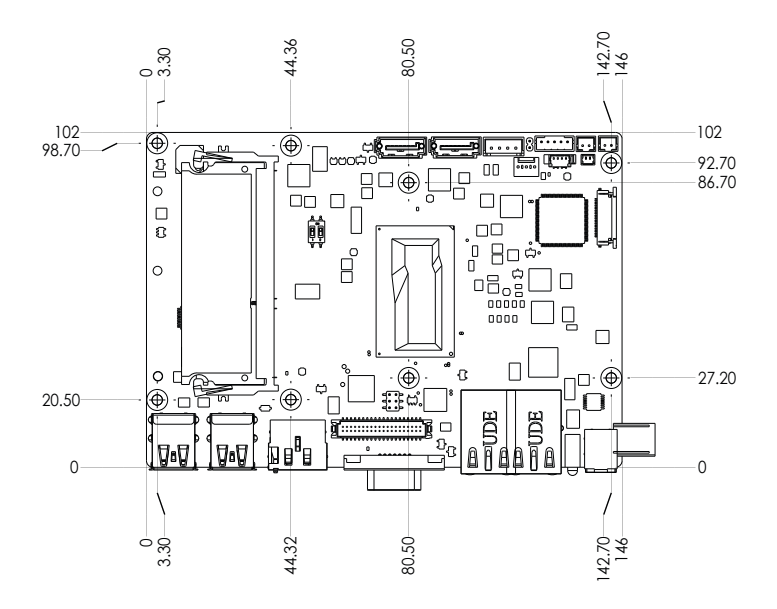

*Figure 4: MIO-5271 Mechanical Drawing (Top Side)*

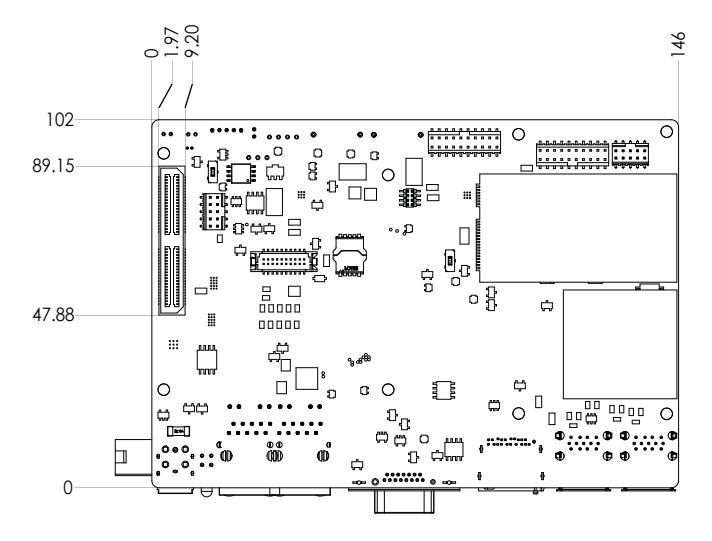

*Figure 5: MIO-5271 Mechanical Drawing (Bottom Side)*

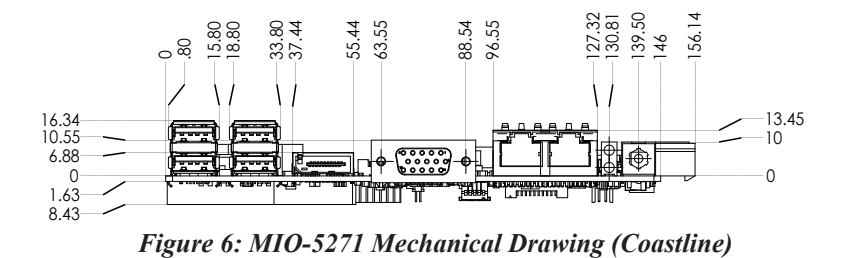

# **Quick Installation Guide**

1. There is a Heatsink in the white box, please take it and remove the release paper from the thermal pads.

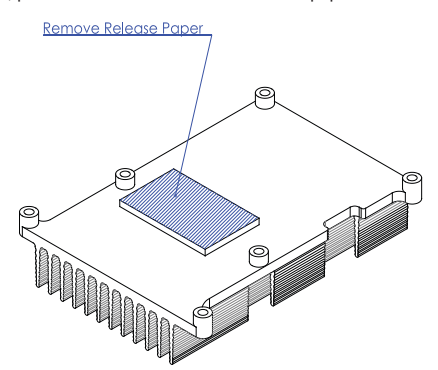

2. There are eight screws, six studs and two nuts inside the white box, please install the heatsink into place as per illustration below:

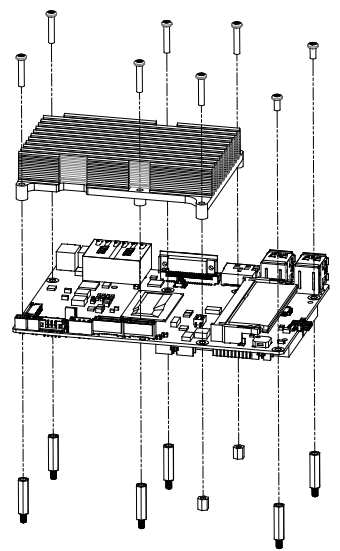